# **LÍNGUA PORTUGUESA**

# **MARQUE A ALTERNATIVA CORRETA**

UTILIZE O TEXTO I PARA RESPONDER ÀS QUESTÕES DE 01 A 10.

**Texto I** 

#### **O Último Computador**

Luís Fernando Veríssimo

 Um dia, todos os computadores do mundo estarão ligados num único e definitivo sistema, e o centro do sistema será na cidade de Duluth, nos Estados Unidos. Toda a memória e toda a informação da humanidade estarão no Último Computador. As pessoas não precisarão mais ter relógio individuais, calculadoras portáteis, livros, etc. Tudo o que quiserem fazer – compras, contas, reservas – e tudo o que desejarem saber estará ao alcance de um dedo. Todos os lares do mundo terão terminais do Último Computador. Haverá telas e botões do Último Computador em todos os lugares freqüentados pelo homem, desde o mictório ao espaço. E um dia, um garoto perguntará ao seu pai:

- Pai, quanto é dois mais dois?

- Não pergunte a mim, pergunte a Ele.

 O garoto apertará o botão e, num milésimo de segundo, a resposta aparecerá na tela mais próxima. E, então, o garoto perguntará:

- Como é que eu sei que isso está certo?
- Ora, ele nunca erra.
- Mas se desta vez errou?
- Não errou. Conte nos dedos.
- Contar nos dedos?

- Uma coisa que os antigos faziam. Meu avô me contou. Levante dois dedos, depois mais dois... Olhe aí. Um, dois, três, quatro. Dois mais dois quatro. O computador está certo.

- Bacana. Mas, pai: e 366 mais 17? Não dá para contar nos dedos. Jamais vamos saber se a resposta do Computador está certa ou não.

 $-\dot{E}$ ...

- E se for mentira do Computador?

- Meu filho, uma mentira que não pode ser desmentida é a verdade.

Quer dizer, estaremos irremediavelmente dominados pela técnica, mas sempre sobrará filosofia.

**1.** Sobre a palavra **terminais** que foi empregada em: "Todos os lares do mundo terão terminais do Último Computador"*,* podemos dizer que ela foi utilizada

**(A)** no sentido de tela.

**(B)** para indicar extremidade.

**(C)** para indicar a cidade de Duluth.

**(D)** para substituir a palavra impressora.

**(E)** no sentido de ramais.

**2.** Sobre o texto é correto afirmar que:

**(A)** a humanidade luta contra o Último Computador. **(B)** somente os americanos poderão acessar o Último Computador.

**(C)** o Último Computador estará presente no cotidiano das pessoas.

**(D)** um dia o Último Computador destruirá a memória da humanidade.

**(E)** apenas o pai e o filho possuem o Último Computador.

**3.** Na frase "Não pergunte a mim, pergunte a Ele", o vocábulo **Ele** refere-se

**(A)** ao avô.

**(B)** ao pai.

**(C)** ao autor.

**(D)** ao Último Computador.

**(E)** aos antigos.

**4.** De acordo com o texto, a vida num mundo mecanizado pode ter vantagens, pelo fato de o homem poder

**(A)** armazenar todas as informações em calculadoras portáteis.

**(B)** colocar toda a memória em relógios individuais.

**(C)** realizar atividades do dia-a-dia através de um sistema de computação.

**(D)** acessar o único e definitivo sistema de computação espacial americano.

**(E)** projetar a sua imagem em telas localizadas no espaço.

**5.** Sobre a passagem "... quer dizer, estaremos irremediavelmente dominados pela técnica", é possível afirmar que

**(A)** o homem não se submeterá ao avanço da Ciência da Computação.

**(B)** a humanidade poderá ser dominada pela tecnologia.

**(C)** o avanço tecnológico está apenas no imaginário do homem moderno.

**(D)** a informação da humanidade será deletada dos arquivos do Último Computador.

**(E)** o progresso tecnológico alcançará somente os lares dos Estados Unidos.

**6.** Considere a frase "Não dá para contar nos dedos.", e diga em qual item o vocábulo contar apresenta o mesmo sentido.

**(A)** Contei para os antigos o caso do Último Computador.

**(B)** O garoto sempre contou com a amizade do pai.

**(C)** O técnico errou na adição, pois contou duas vezes o quatro.

**(D)** A opinião da cidade de Duluth era a que mais contava.

**(E)** Todos os lares do mundo contavam com terminais do Último Computador.

**7.** Sobre o texto, leia as seguintes afirmativas:

I - A expressão **um dia** remete à idéia de futuro.

II - A palavra **irremediavelmente** sugere a superioridade da tecnologia.

III - O menino acredita que o Último Computador jamais cometerá um engano.

IV - O centro do sistema do Último Computador situa-se em Nova York.

Estão corretas **somente** as afirmativas

**(A)** I e III. **(B)** II e IV. **(C)** I e II **(D)** I, II e III **(E)** I e IV

**8.** Sobre os componentes lingüísticos recorrentes no texto, podemos dizer que:

**(A)** há predominância do discurso indireto.

**(B)** a argumentação descritiva satiriza as "vantagens" de se comprar um computador.

**(C)** está escrito de forma coloquial com uso de estrangeirismos e predominância da 3ª pessoa do singular.

**(D)** o tom dissertativo no final do texto revela a necessidade do Último Computador.

**(E)** o diálogo constitui base expressiva ao texto evidenciando a narração em reduzida quantidade.

**9.** Sobre os termos em destaque na oração "Um dia, todos os computadores do mundo estarão ligados num **único** e **definitivo** sistema."*,* é correto afirmar que eles exercem a função de

**(A)** sujeito.

**(B)** predicativo.

**(C)** adjunto adnominal.

**(D)** adjunto adverbial.

**(E)** complemento nominal.

**10.** Ao reescrever a frase "Haverá telas e botões do Último Computador em todos os lugares freqüentados pelo homem."*,* substituindo o verbo haver pelo verbo existir teremos:

**(A)** Existirá telas e botões do Último Computador em todos os lugares freqüentados pelo homem.

**(B)** Existirão telas e botões do Último Computador em todos os lugares freqüentados pelo homem.

**(C)** Existiram telas e botões do Último Computador em todos os lugares freqüentados pelo homem.

**(D)** Existem telas e botões do Último Computador em todos os lugares freqüentados pelo homem.

**(E)** Existiriam telas e botões do Último Computador em todos os lugares freqüentados pelo homem.

#### **MATEMÁTICA**

**11.** Uma tábua de 30cm de comprimento e 10cm de largura pesa 2Kg . Sabendo que uma outra tábua da mesma madeira e espessura é quadrada e tem 0,15m de lado, qual a razão do peso da primeira tábua sobre o peso da segunda?

**(A)**  $\frac{3}{2}$ 

**(B)**  $\frac{2}{3}$ 

- **(C)**  $\frac{4}{3}$
- 

**(D)**  $\frac{3}{4}$ 

**(E)** 3

**12.** Sabe-se que uma bicicleta tem rodas com 0,8m de diâmetro. Uma das rodas desta bicicleta deve completar quantas voltas para fazer um percurso de 2,35368Km? (Use  $\pi = 3.15$ )

**(A)** 930 **(B)** 931

**(C)** 932

**(D)** 933

**(E)** 934

**13.** Um determinado banco empresta a uma pessoa o valor de R\$ 600,00 pelo prazo de 30 dias, exigindo por este empréstimo o pagamento de R\$ 30,00 de juro. Qual a taxa de juro composto que o banco está aplicando? (Use  $1.05^{1/30} = 1,0016$ ) **(A)** 16% ao dia. **(B)** 1,6% ao dia. **(C)** 0,16% ao dia. **(D)** 0,016% ao dia. **(E)** 0,0016% ao dia.

**14.** Um determinado cometa A visita a Terra a cada 46 anos. Sua passagem por aqui foi em 1996. Quantas vezes ele visitou a Terra desde o nascimento de Cristo e em que ano foi sua primeira passagem na era cristã? (Era cristã depois do ano 0.) **(A)** 43 vezes e o primeiro ano foi no ano 36.

- **(B)** 44 vezes e o primeiro ano foi no ano 15.
- **(C)** 44 vezes e o primeiro ano foi no ano 16.
- **(D)** 44 vezes e o primeiro ano foi no ano 17.
- **(E)** 44 vezes e o primeiro ano foi no ano 18.

**15.** Uma determinada vegetação cresce 15% ao mês sobre as águas do rio Amazonas. Sabe-se que esta vegetação tem inicialmente  $100m^2$ . Aproximadamente, em quanto tempo esta vegetação cobrirá uma área de 10 milhões de  $m^2$  deste rio? (Use  $log_{10} 1,15 = 0,0606$ )

**(A)** 82,5 meses.

- **(B)** 166,7 meses.
- **(C)** 90 meses.
- **(D)** 60 meses.
- **(E)** 100 meses.

**16.** Digamos que o Farol de Macapá tenha 40 metros de altura acima do nível do mar. Um faroleiro vê um navio segundo um ângulo (de depressão) de 15°. Qual a distância do navio ao farol ?

 *Obs.:* Ângulo de depressão, nesta questão, é o ângulo formado pela visão do faroleiro e a reta perpendicular ao plano da base do farol.

- $(A)$   $40(2-\sqrt{3})m$
- **(B)**  $40(\sqrt{3} + 1)m$
- **(C)**  $40(2+\sqrt{3})m$
- **(D)**  $40(2-\sqrt{2})m$
- **(E)**  $40(2+\sqrt{2})m$

**17.** Dados os conjuntos  $A = \{1,3,5,8,9,10,21,27\}$ ,  $B = \{0, -5, 5, 10, 9, 16, 1\}$  e  $C = \{8, 3, 10, 1, 9\}$ . Então  $[A \cap (B - C)] \cup C_A^C$  é: (A)  ${8,3,5}$ **(B)**  $\{0, -5, 5, 16\}$ **(C)**  $\{5\}$ **(D)**  $\{5,21,27\}$ **(E)** {3}

**18.** Consider a seguinte equação da circumferência  
\n
$$
C: x^2 + y^2 - \frac{2}{3}x + 14y + \frac{298}{9} = 0
$$
. Então a equação  
\nde C, na forma reduzida, é:  
\n**(A)**  $\left(x + \frac{1}{3}\right)^2 + (y + 7)^2 = 4^2$   
\n**(B)**  $\left(x - \frac{1}{3}\right)^2 + (y + 7)^2 = 4^2$   
\n**(C)**  $\left(x - \frac{1}{3}\right)^2 + (y - 7)^2 = 4^2$   
\n**(D)**  $\left(x + \frac{1}{3}\right)^2 + (y - 7)^2 = 4^2$   
\n**(E)**  $\left(x - \frac{2}{3}\right)^2 + (y + 14)^2 = 4^2$ 

**19.** Dados dois pontos  $A = (1,2)$  e  $B = (-3,4)$ , então a equação da reta que passa por estes pontos é:

**(A)**  $y = \frac{x}{2} + \frac{5}{2}$ **(B)**  $y = \frac{-x}{2} + \frac{5}{2}$ 2  $y = \frac{-x}{2} +$ **(C)**  $y = \frac{-x}{2} - \frac{5}{2}$ **(D)**  $y = \frac{x}{2} - \frac{5}{2}$ **(E)**  $y = -2x + 4$ **20.** O valor do  $\text{sen}(1320^\circ)$  é: **(A)**  $\frac{1}{2}$ **(B)**  $\frac{-\sqrt{2}}{2}$ **(C)**  $\frac{\sqrt{2}}{2}$ **(D)**  $\frac{-\sqrt{3}}{2}$ **(E)**  $\frac{\sqrt{3}}{2}$ 

### **NOÇÕES DE INFORMÁTICA**

Considere que os programas mencionados estão em configuração padrão em português, e que não há restrições de proteção e de uso em relação aos programas, arquivos, diretórios e hardware mencionados, a menos que seja claramente informado.

**21.** No Sistema Operacional Windows® em aplicativos como, por exemplo, o Word, a partir do comando **imprimir** o usuário pode selecionar as páginas que desejar enviar para a impressora. Que alternativa contém a sintaxe correta para imprimir as páginas 2,3,7,8,9,10?

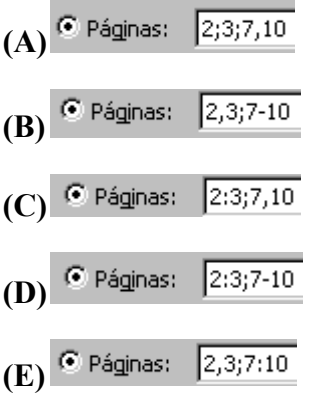

**22.** Um vírus eletrônico é um programa ou fragmento de programa que se instala em um computador sem que o usuário perceba, e começa a reproduzir-se (gerar cópias de si mesmo), geralmente desenvolvido com o "simples" objetivo de destruir informações. Este tipo de programa é uma espécie de "praga" em franca expansão, que contamina os computadores. Sua disseminação se dá, principalmente, através da Internet. Com base nas informações, onde estes vírus podem ficar alojados nos computadores contaminados?

I - Na fonte ATX do computador

II - No setor de boot do disco e na área onde ficam armazenados os programas

III - No setor de boot do disco e na área onde ficam armazenados os dados

IV - No espaço de memória ROM

V - No espaço de memória RAM

A opção que contém só alternativas corretas é: **(A)** I, II, IV **(B)** II, III, IV **(C)** II, III, V **(D)** II, IV, V **(E)** III, IV, V

**23. S**obre a Memória Auxiliar, podemos afirmar que

**(A)** é dividida em Memórias RAM e ROM.

**(B)** é dividida em Memórias ALTA e BAIXA.

**(C)** é dividida em Memórias VIRTUAL e CACHE.

**(D)** é um dispositivo que auxilia a execução de vários programas ao mesmo tempo.

**(E)** é formada por Discos para armazenamento de dados.

**24.** Quantos disquetes de 3 ½" são necessários para armazenar 36.864 KB de dados. considerando que cada disquete deverá armazenar sua capacidade máxima, e que os dados não seriam compactados?

**(A)** 15 **(B)** 16 **(C)** 25

- **(D)** 26
- **(E)** 36

**25.** Levando em consideração um computador com Sistema Operacional Microsoft Windows 98, instalado em uma unidade de disco rígido de 8 GB, com um sistema de arquivos no formato FAT16 (Tabela de Alocação de Arquivos), assinale a alternativa que apresenta um formato válido para converter o sistema de arquivos do computador descrito acima.

**(A)** FAT8 **(B)** FAT32 **(C)** FAT64 **(D)** FAT98 **(E)** NTFS

26. Qual a finalidade do Menu **Eavoritos**, que vemos no Microsoft Internet Explorer, da figura abaixo?

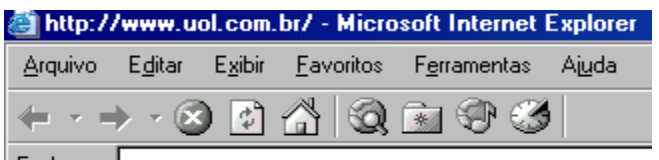

Endereço

**(A)** Navegar em páginas da Internet que foram visitas recentemente.

**(B)** Armazenar uma lista de endereços eletrônicos de e-mail de amigos favoritos.

**(C)** Agilizar a abertura de páginas da Internet ou programas usados com freqüência.

**(D)** Tornar uma página disponível off-line, permitindo navegar mesmo estando desconectado.

**(E)** Retornar às configurações que estavam ativas quando o Internet Explorer foi instalado.

**27.** Qual a denominação dada a um endereço Internet ou Web, como por exemplo o endereço , que geralmente é dividido em quatro partes (protocolo, localização do site, nome da organização e um sufixo *com*, por exemplo)?

**(A)** Endereço IP **(B)** Endereço TCP/IP **(C)** World Wide Web **(D)** HTML **(E)** URL

**28.** As figuras abaixo apresentam telas de trabalho do Microsoft Excel 2000, no Windows 98, e mostram a relação de produtos de uma loja qualquer

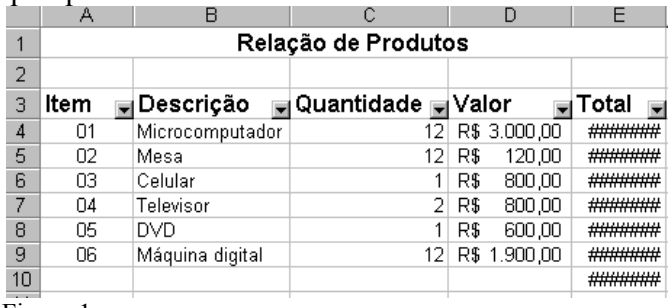

Figura 1

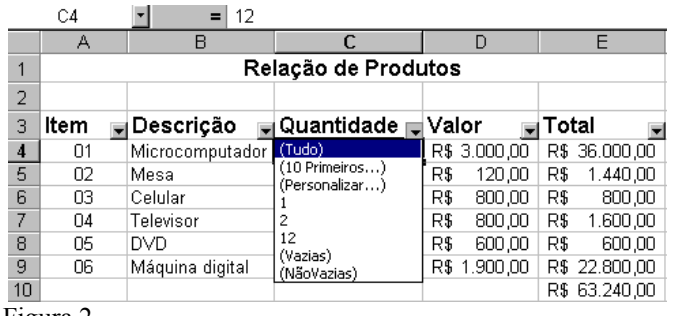

Figura 2

Que alternativa enumera elementos que possibilitam realizar o procedimento pra criar a lista Quantidade<sub>r</sub> e possibilitam a seleção de um determinado valor, conforme Figura 2 acima? **(A)** Selecionar a célula C3, clicar no menu Dados, comando Filtrar e, em seguida, AutoFiltro.

**(B)** Selecionar a célula C3, clicar no menu Dados, comando AutoFiltro e, em seguida, Filtrar.

**(C)** Selecionar a célula C3, clicar no menu Dados, comando Lista e, em seguida, Quantidade.

**(D)** Selecionar a célula C3, clicar no menu Lista, comando Dados e, em seguida, Quantidade.

**(E)** Selecionar a célula C3, clicar no menu Arquivo, comando Lista e, em seguida, Quantidade.

**29.** Observe a figura 1, da questão 28. Na coluna E

Total  $\overline{\bullet}$ ), as células apresentam os símbolos como resultado. Que alternativa ####### apresenta o procedimento correto a ser adotado para resolver este problema, sabendo que o total deve ser calculado multiplicando Quantidade x Valor?

(A) Selecionar a Célula E4, e clicar no botão  $\Sigma$ .

**(B)** Colocar a formula =C4\*D4, na Célula E4.

**(C)** Formatar a Linha E, através do comando Autoajuste de Seleção.

**(D)** Arrastar com o mouse, no cabeçalho da Coluna e aumentar o tamanho.

**(E)** Selecionar as Células, e clicar no botão

**30.** Se você estiver utilizando o Microsoft Word 2000, no Windows 98, e desejar que apareça na tela do monitor, toda a tela, de forma a permitir a visualização sem nenhum menu ou botão, que procedimento deve ser utilizado?

**(A)** Clicar no menu Exibir / Tela Inteira.

**(B)** Clicar no menu Exibir / Zoom e escolher 100%.

**(C)** Clicar no botão  $75\%$  .

**(D)** Clicar no botão .

**(E)** Clicar no botão .

### **REDAÇÃO**

# ORIENTAÇÕES GERAIS

1. A sua redação deverá ser escrita, rigorosamente, dentro do limite de 10 a 25 linhas. O candidato que não cumprir com esta determinação será penalizado com a perda de 6,0 pontos.

2. Não serão avaliadas as redações que tenham qualquer assinatura ou marca identificadora.

3. As redações feitas de lápis serão desconsideradas.

4. Se as instruções relativas ao tema não forem seguidas, a redação será anulada.

5. Utilize este boletim como rascunho e passe a sua redação definitiva para o Formulário de Redação.

# PROPOSTA DA REDAÇÃO

Elabore um texto predominantemente dissertativo que mostre a IMPORTÂNCIA DA FAMÍLIA PARA A FORMAÇÃO DO CIDADÃO.

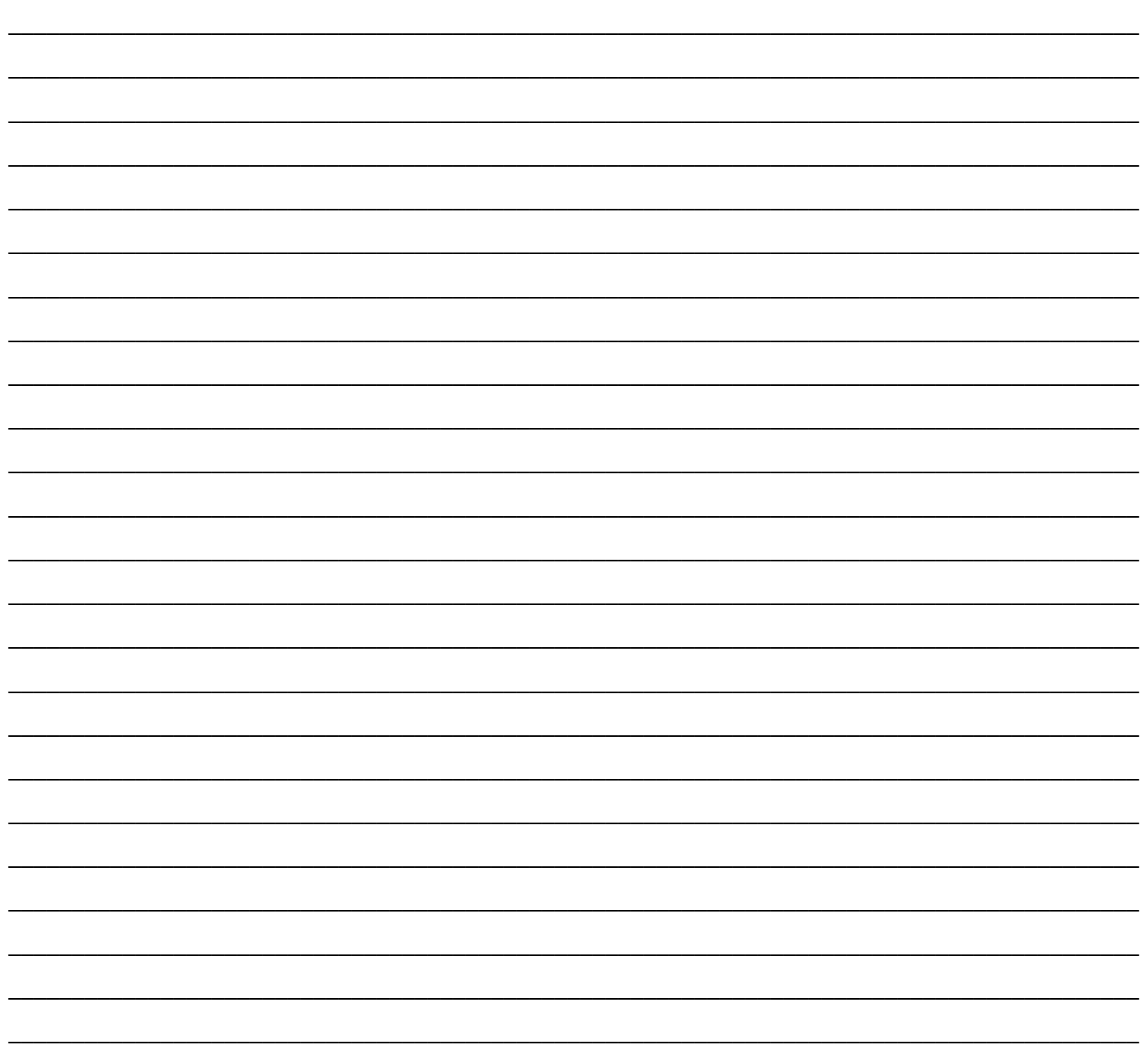